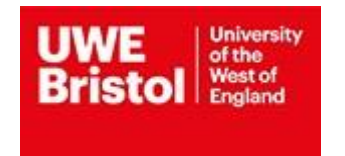

# **MODULE SPECIFICATION**

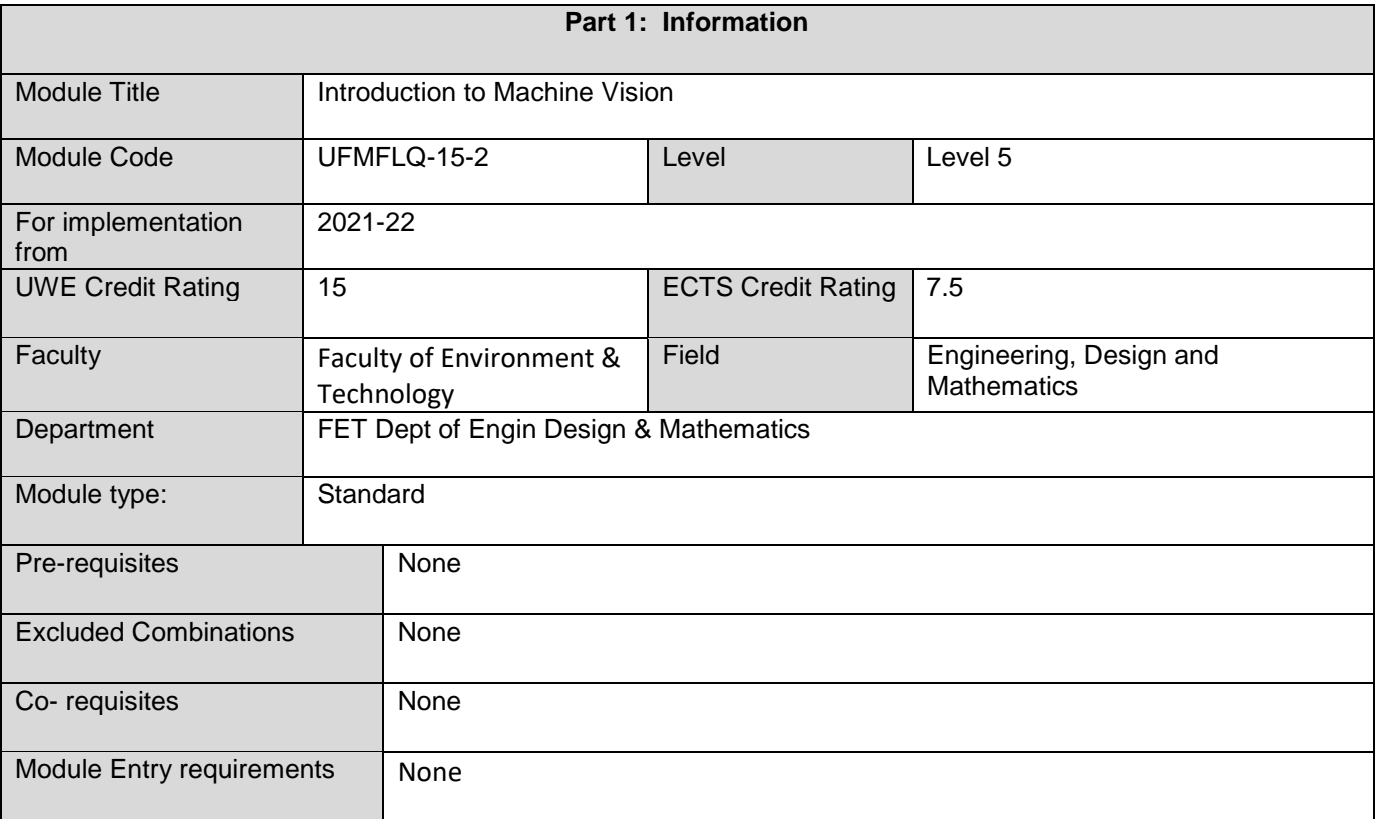

### **Part 2: Description**

**Overview**: Vision is a powerful sense in humans; it allows us to make sense of, to navigate through and to interact with the world about us. In our everyday life, machine vision has already become well established in many areas ranging from manufacturing, to medicine, to security. Developments in machine vision will play a key role in the realisation of future autonomous and smart devices, such as robots, to interact with us as humans, to understand and respond to our needs, i.e. human-computer interaction. This module provides an introduction to the state of the art as well as exploring future directions in machine vision. The course content is both industry- and research-led and aims to provide students with skills that meet the needs of industry.

**Educational Aims:** This module equips students with knowledge in machine vision concepts and applications as well as image processing techniques. It employs examples from industry and research to inform teaching and learning.

**Outline Syllabus:** 1Typically, the syllabus will contain the following topics:

Machine vision concepts and introduction to machine vision applications.

Image formation (e.g. pinhole camera model) and representations (e.g. binary, greyscale and colour images):

Basic image processing and analysis techniques including histogram analysis, image segmentation and morphological operations.

3D Image analysis including laser triangulation, stereo triangulation and photometric stereo

### Features descriptors

Introduction to machine learning methods such as artificial neural networks and deep learning

Machine vision in Robotics such as vision based simultaneous localisation and mapping

Management appraisal

Generating machine vision code

**Teaching and Learning Methods:** Scheduled Learning includes a twelve pattern of 2 hour laboratory sessions supported by 1 hour lectures.

Independent learning includes hours engaged with essential reading, coding and testing, assignment completion, etc.

#### **Part 3: Assessment**

First Sit:

Component A: Group presentation where students will be required to propose suitable imaging techniques to address a given machine vision problem. With a questions and answers element.

Component B: Written Individual Project Report (100%): this is a 2000-word individual report based on selected activities undertaken during the laboratory sessions plus a project based learning style task, centred on a practiceled real-world case study problem.

Resit:

Component A: Group or individual presentation where students will be required to propose suitable imaging techniques to address a given machine vision problem. With a questions and answers element.

Component B: Written Individual Project Report (100%): this is a 2000-word individual report based on selected activities undertaken during the laboratory sessions plus a project based learning style task, centred on a practiceled real-world case study problem..

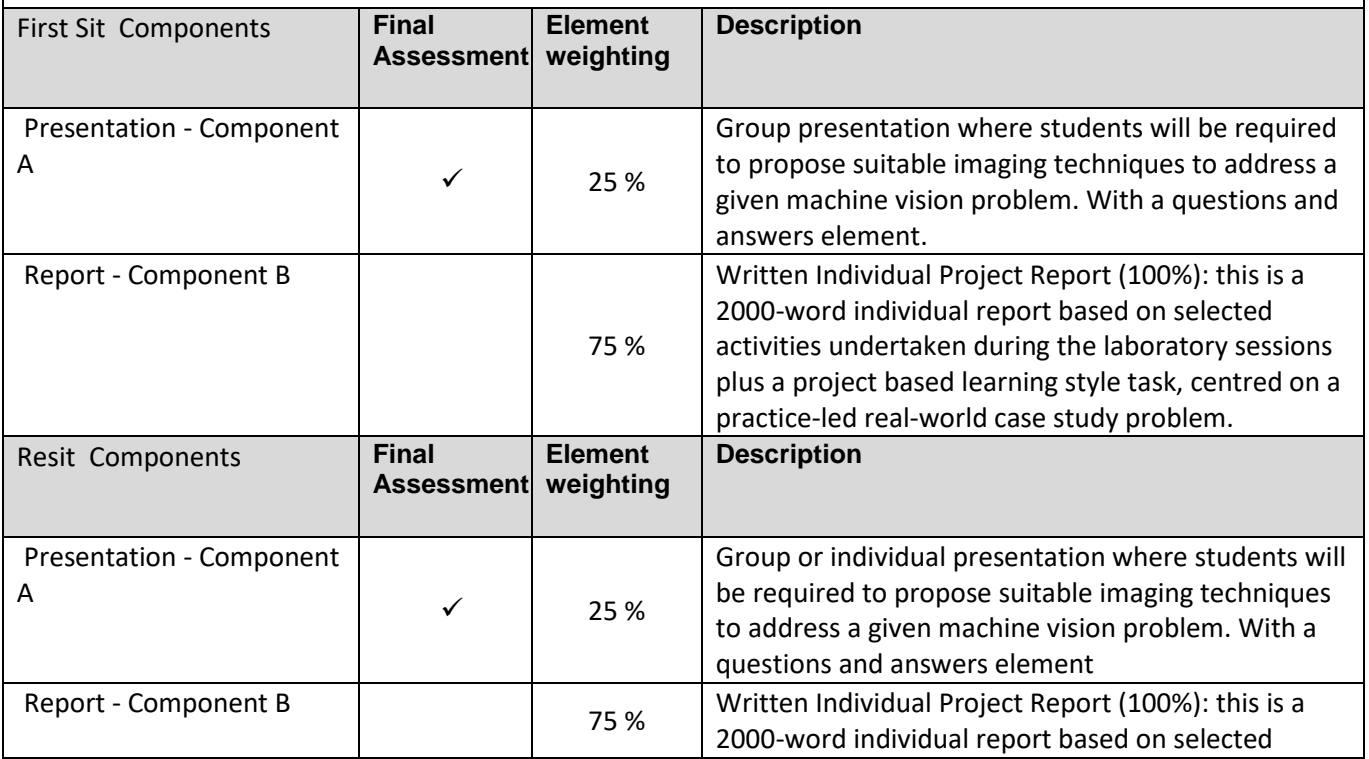

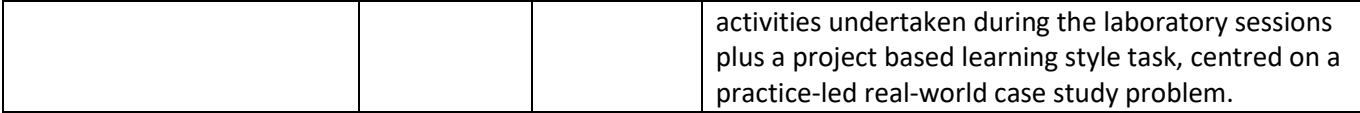

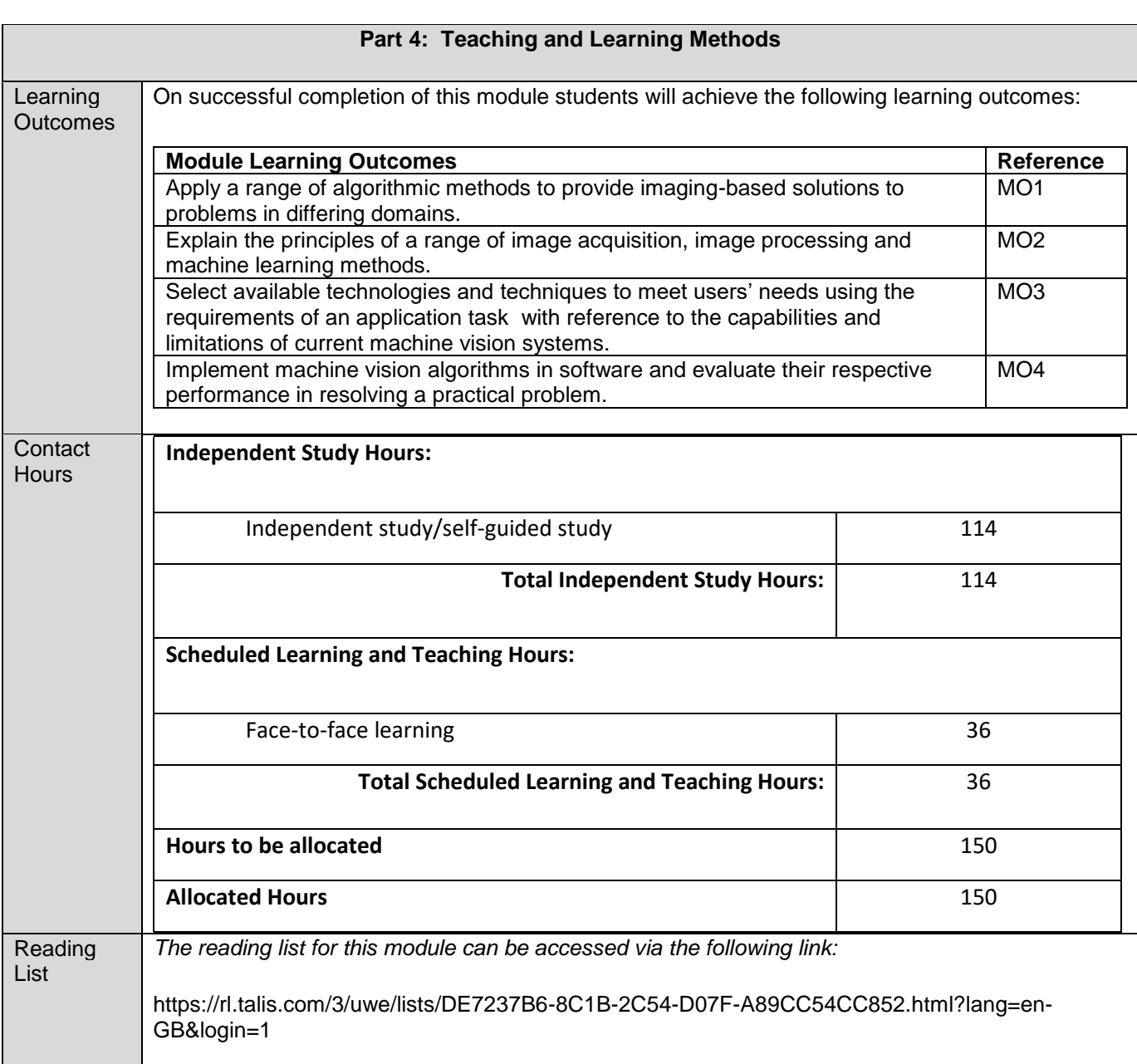

# **Part 5: Contributes Towards**

This module contributes towards the following programmes of study: